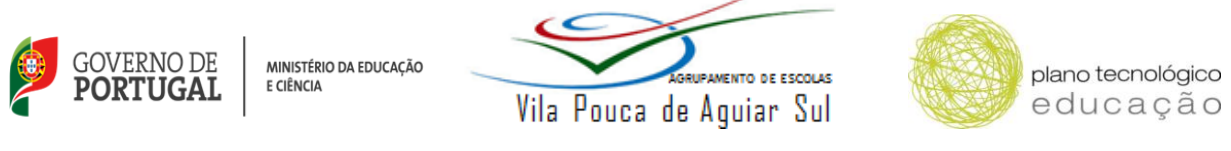

S E D E : E S C O L A BÁSICA E S E C U N DÁRIA D E VILA POU CA D E A G U I A R

## **Configuração da Rede Sem Fios – Minedu**

## **Sistema Operativo Windows 7**

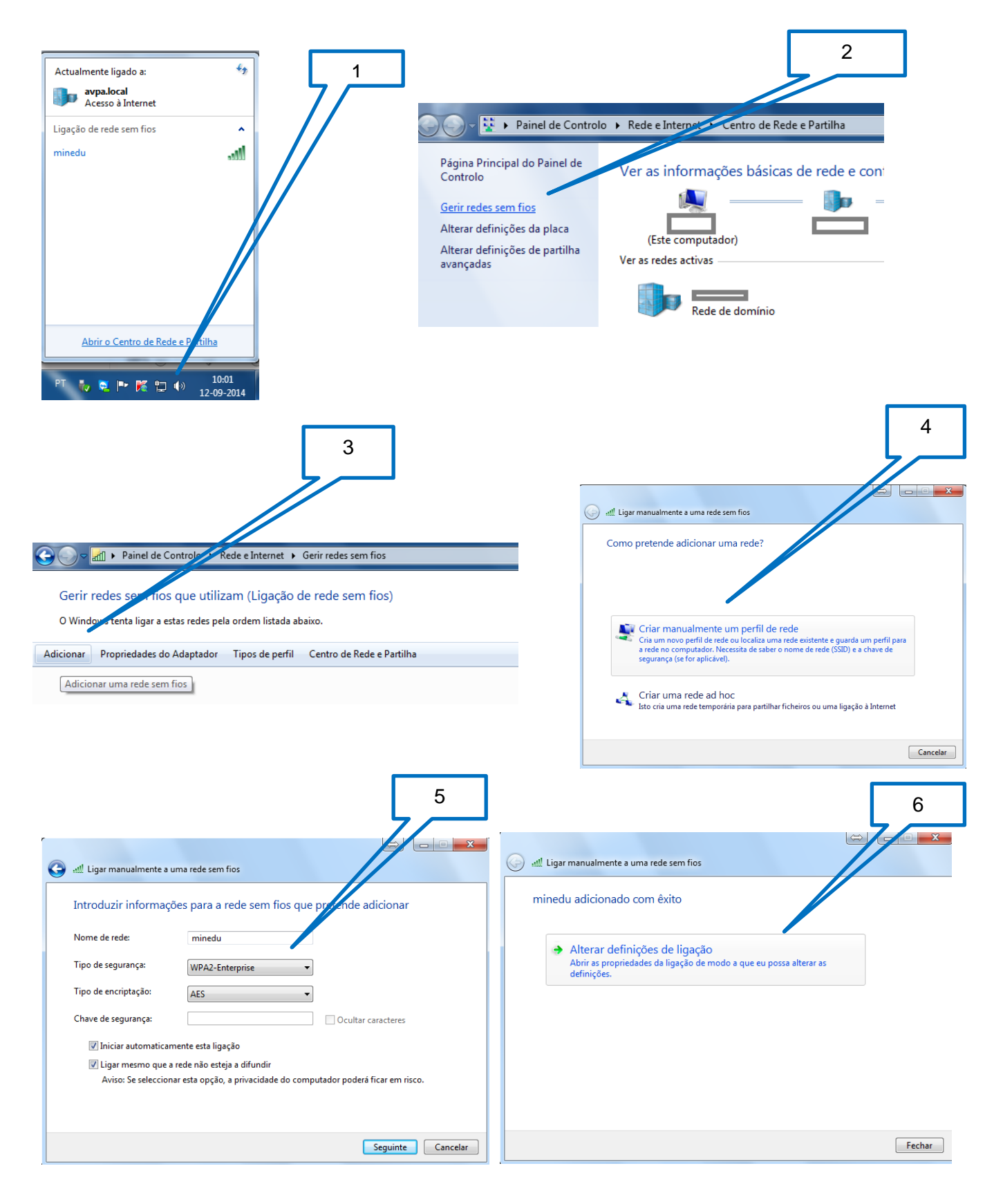

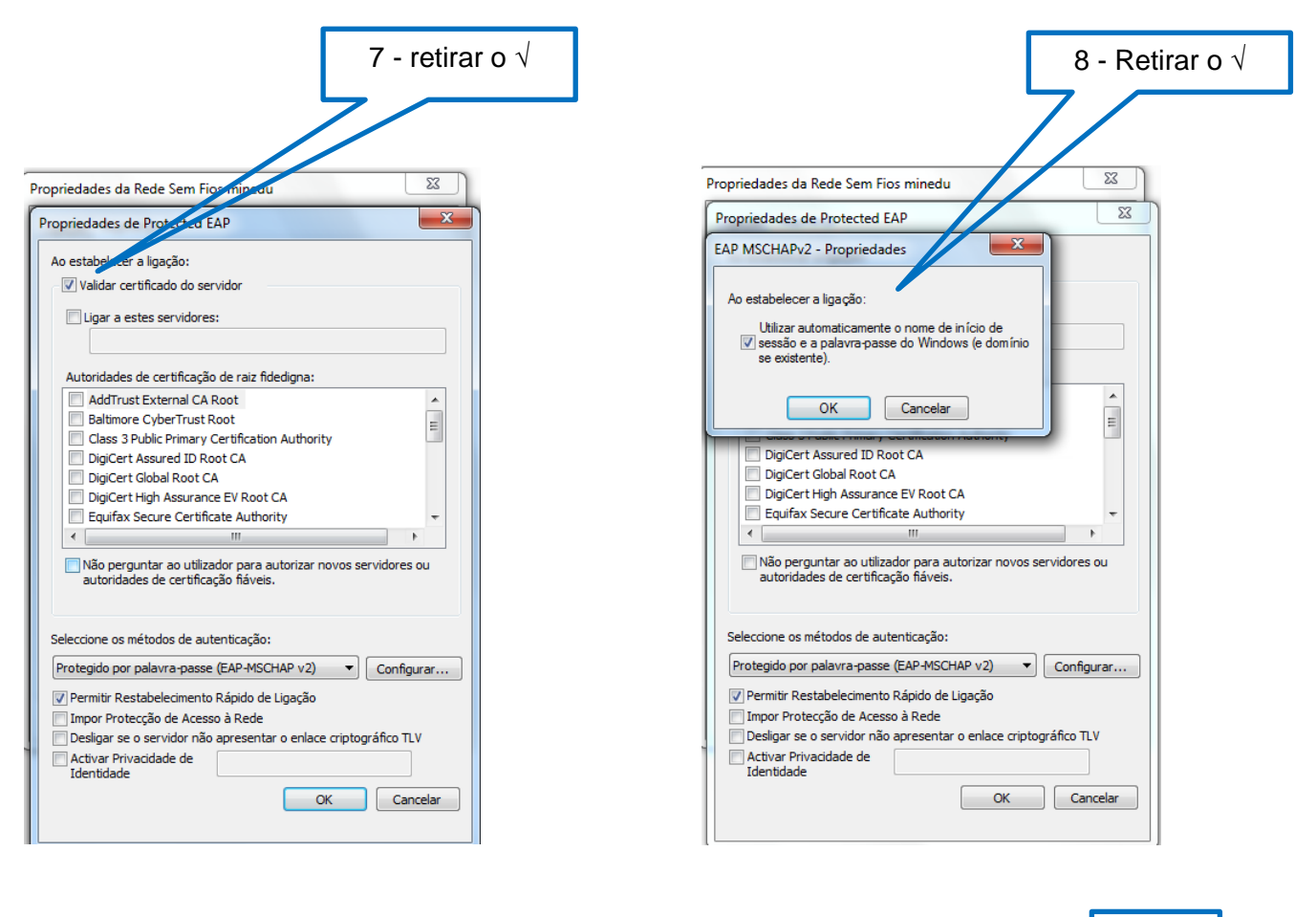

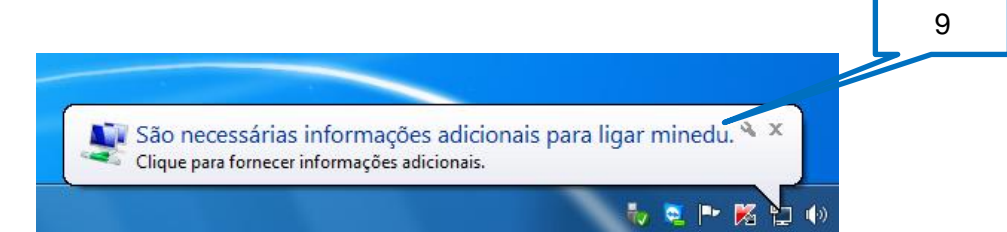

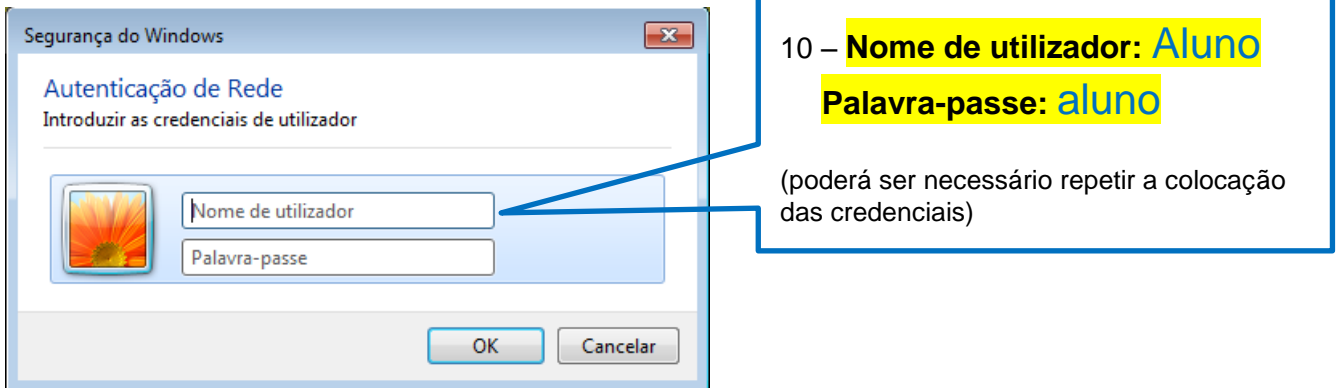

**Nota:** Ao utilizar a rede Minedu, concorda com as Normas de Utilização da Rede Minedu e as Políticas impostas pela Equipa PTE

> A Equipa PTE 30/09/2014